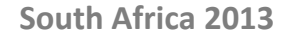

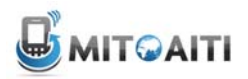

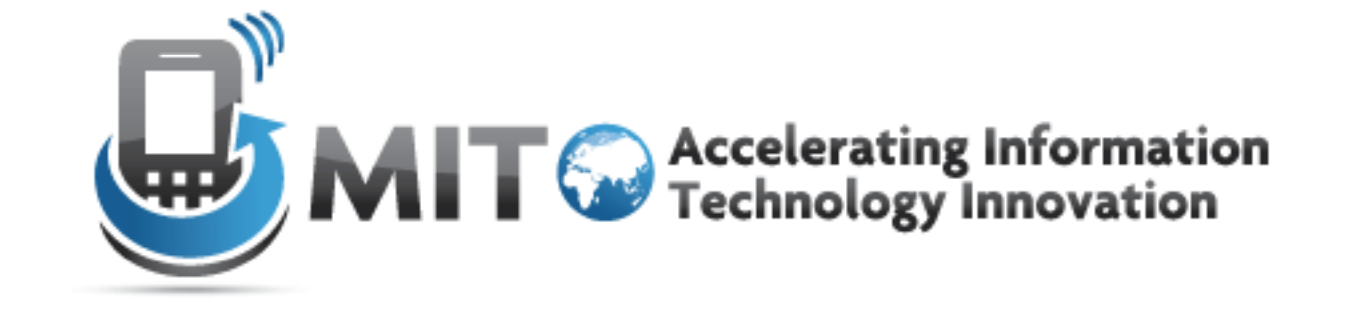

#### Lecture 1: Java Basics

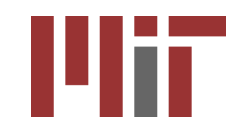

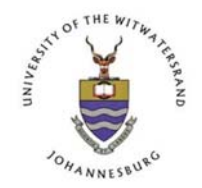

http://aiti.mit.edu

### Recap - Teaching Style

- Emphasis on self-learning:
	- We will encourage you to discover your own answers
	- The most important skill you will ever learn
- Emphasis on participation:
	- Ask questions during lecture
	- Provide constructive criticism
	- Suggest course topics
	- Interrupt if we use jargon or idioms

### Recap - Self-Learning

- Use MIT's OpenCourseWare website to teach yourself Java
- Website:<http://ocw.mit.edu>
- ebooks
- Why self-teach?
	- Move beyond the course curriculum
	- Develop a more advanced final project
	- We are here to help!

### Recap - Student Evaluation

- There are no tests!
- Students will be evaluated on labs and projects:
- Labs:
	- Design/Code
	- Output
	- Post-lab interview
- Projects:
	- Idea
	- Milestone Presentations
	- Demo

### Recap - Collaboration

- Students are encouraged to collaborate on labs and projects.
- However, copying code without understanding is not allowed.
- Zero tolerance
	- If found copying, .. Well, we are not sure if you belong in the class. Its always better to ask for clarification than to copy!!

### Starting Point - Compiler

• A program that translates a programming language into machine code is called a *compiler*

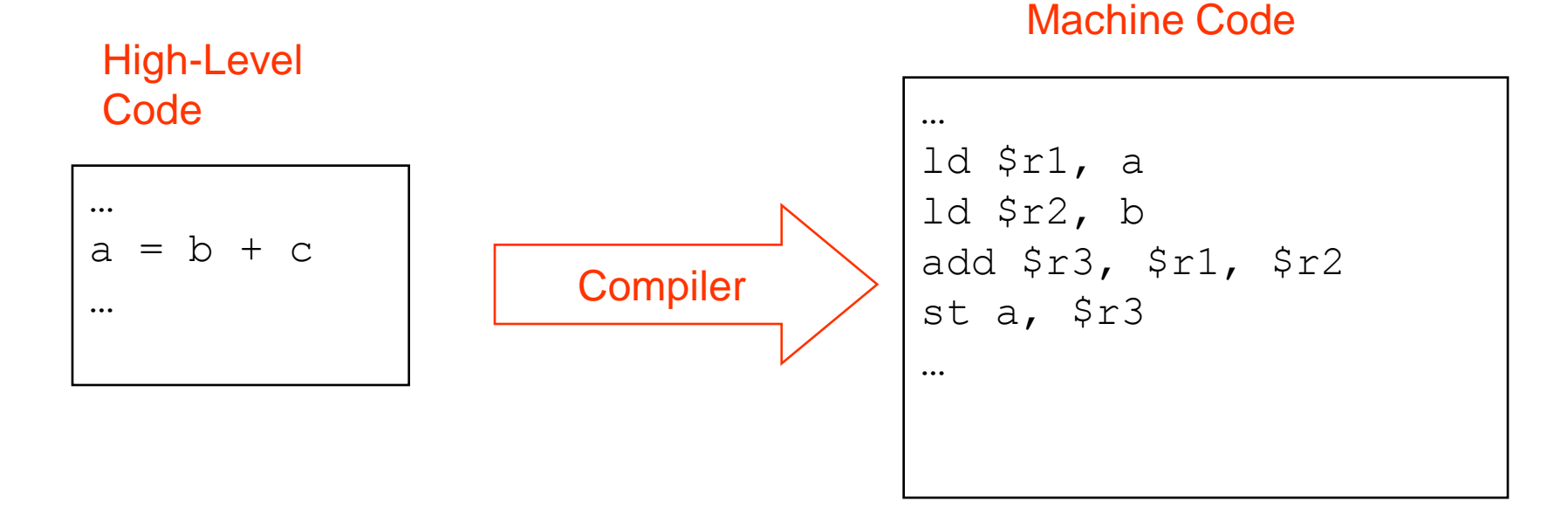

• Typically, we must have a compiler for each operating system/machine combination (*platform*)

### Compiling Computer Programs

Because different platforms require different machine code, you must compile programs separately for each platform, *then* execute the machine code.

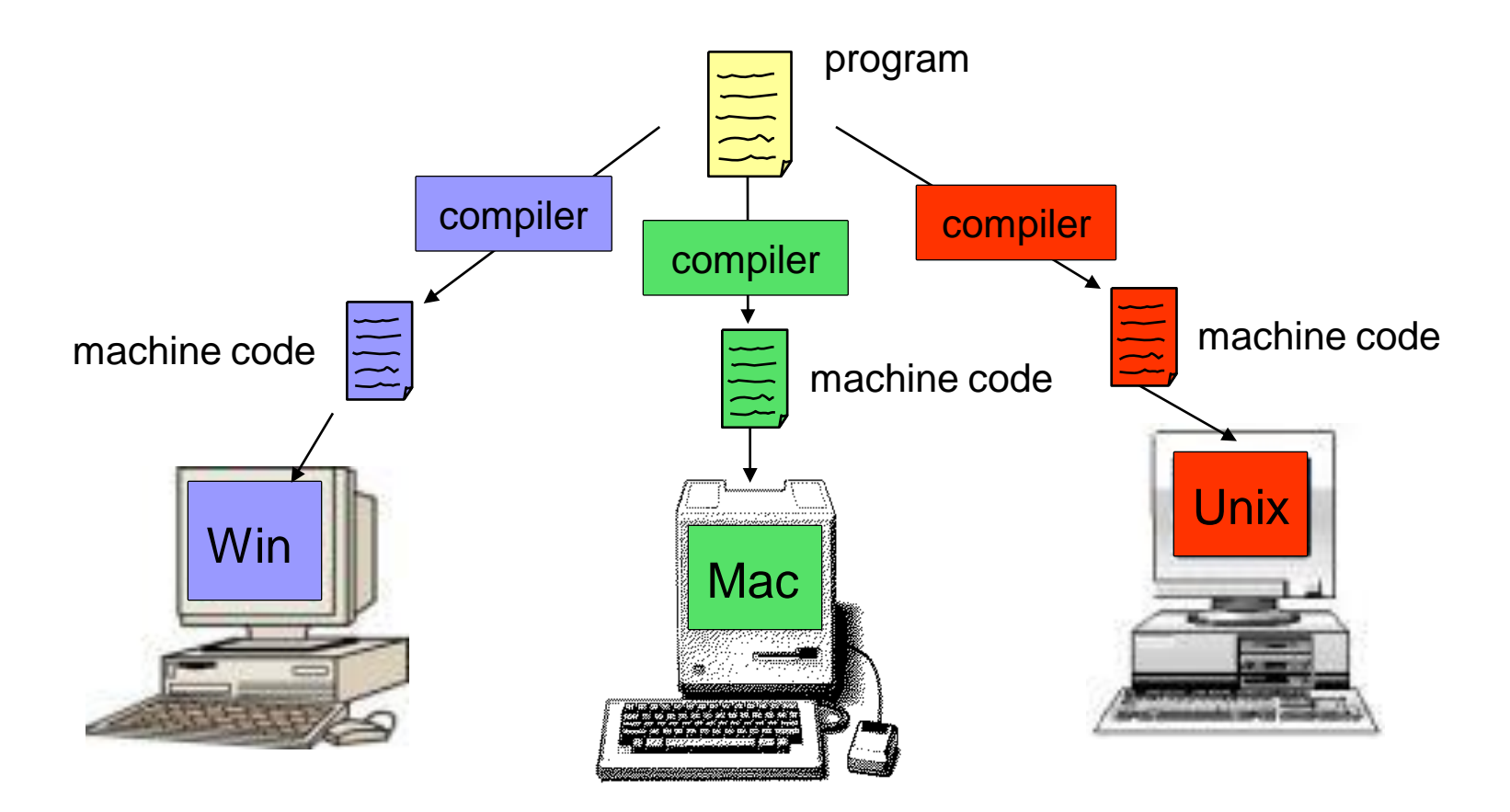

#### The Java Compiler is Different!

• The Java compiler produces an intermediate format called *bytecode.*

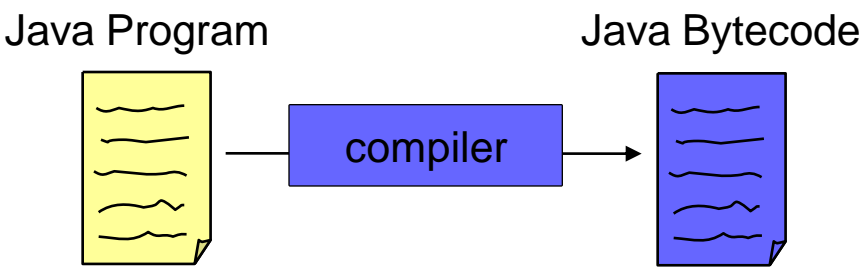

- Bytecode is not machine code for any real computer.
- Bytecode is machine code for a model computer.
	- This model computer is called the *Java Virtual Machine.*

#### Java Interpreter

- A Java *Interpreter* is required to execute the bytecode on a real computer.
- A Java Interpreter converts the bytecode into machine code.
	- As the program executes
	- *Simulate* the execution of the Java Virtual Machine on the real computer
- You can run bytecode on any computer that has a Java Interpreter (JRE) installed!
	- Only have to compile once
	- Can distribute the same bytecode to everyone

#### The Java Approach

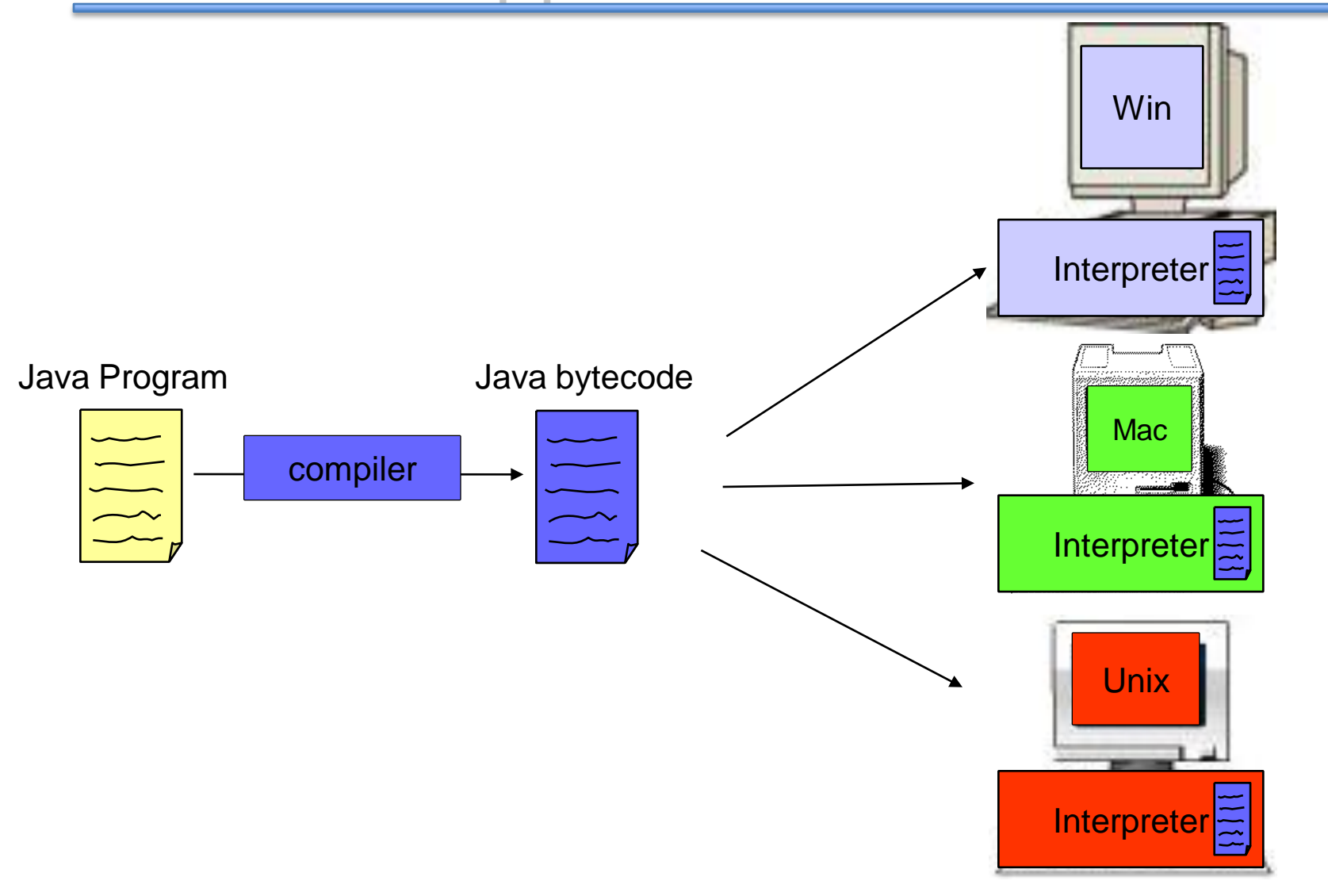

#### Advantages of Using Java

- Once a Java program is compiled you can run the bytecode on any device with a Java Interpreter.
	- Because you do not have to recompile the program for each machine, Java is *device independent.*
- Java is safe. The Java language and compiler restrict certain operations to prevent errors.
	- Would you want an application to have total control of your phone?
		- Make calls, send SMS messages?
- Java standardizes many useful structures and operations such as lists, managing network connections, and providing graphical user interfaces

#### Disadvantages of Using Java

- Running bytecode through an interpreter is not as fast as running machine code
	- But this disadvantage is slowly disappearing
- Using device specific features (e.g., bluetooth) is difficult sometimes because Java is deviceindependent.
- In order to run a Java program on multiple devices, each must have a Java Interpreter
	- Ex: most Nokia phones come with Java Interpreter

#### Programming Methodology

- 1. Specify and analyze the problem
	- Remove ambiguity
	- Decide on inputs/outputs and algorithms
- 2. Design the program solution
	- Organize problem into smaller pieces
	- Identify existing code to reuse!
	- Implementation (programming)
	- Test and verify implementation
	- Maintain and update program

### Writing Good Code

- A program that meets specification is not necessarily good.
- Will you be able to make changes to it? – Will *you* understand it after some time?
- Others might need to look at your code – Can they understand it?
- Write your program so that is easy to understand and extend!
	- Spend extra time thinking about these issues.

```
/* The HelloWorld class prints "Hello, 
World!" to the screen */ 
public class HelloWorld { 
    public static void main(String[] args) {
        // Prints "Hello, World!"
        System.out.println("Hello, World!");
      // Exit the program
      System.exit(0); 
    } 
}
```
- *Comments* are used to describe what your code does as an aid for you or others reading your code. The Java compiler ignores them.
- Comments are made using //, which comments to the end of the line, or  $\lambda$   $\star$   $\lambda$ , which comments everything inside of it (including multiple lines)
- Two example comments:
	- /\* The HelloWorld class prints "Hello, World!" to the screen \*/
	- // Prints "Hello, World!"

#### Comments on Commenting

- You may collaborate on software projects with people around the world who you'll never meet
- Should be able to figure out how code works by reading comments alone
- Anything that is not self-evident needs a comment
- 50% of your code might be comments
- Coding is easy, commenting is not

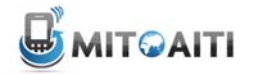

**South Africa 2013**

### Less Talk, more play!

#### Lab Section 1

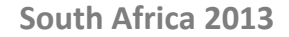

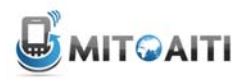

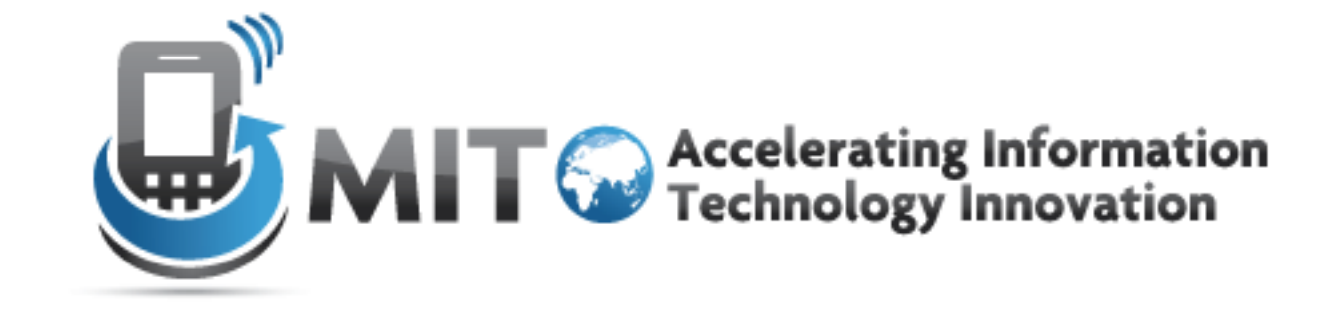

#### Variables and Operators

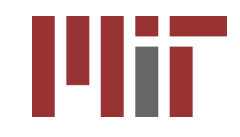

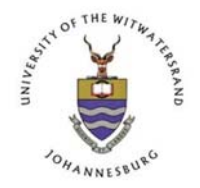

http://aiti.mit.edu

## Declaring Variables in Java

type name;

- Variables are created by declaring their type and their name as follows:
- Declaring an integer named "x" :
	- int x;
- Declaring a string named "greeting":
	- String greeting;
- Note that we have not assigned values to these variables

# Java Types: Integer Types

- Integer Types:
	- int: Most numbers you will deal with.
	- long: Big integers; science, finance, computing.
	- short: Smaller integers. Not as useful.
	- byte: Very small integers, useful for small data.

## Java Types: Other Types

- Floating Point (Decimal) Types:
	- float: Single-precision decimal numbers
	- double: Double-precision decimal numbers.
	- Some phone platforms do not support FP.
- String: Letters, words, or sentences.
- boolean: True or false.
- char: Single Latin Alphanumeric characters

## Variable Name Rules

- Variable names (or identifiers) may be any length, but must start with:
	- $-$  A letter (a  $-$  z, A-Z),
	- $-$  A dollar sign  $(\$)$ ,
	- $-$  Or, an underscore ( $\_$ ).
- Identifiers cannot contain special operation symbols like +, -, \*, /, &, %, ^, etc.
- Certain reserved keywords in the Java language are illegal.
	- int, double, String, etc.

## Naming Variables

- Java is case sensitive
- A rose is not a Rose is not a ROSE
- Choose variable names that are informative
	- Good: int studentExamGrade;
	- Bad: int tempvar3931;
- Camel Case": Start variable names with lower case and capitalize each word:

```
– "camelsHaveHumps".
```
### Review

- Which of the following are valid variable names?
	- \$amount
	- 6tally
	- my\*Name
	- salary
	- \_score
	- first Name
	- short

## Integer Types

- There are 4 primitive integer types: byte, short, int, long.
- Each type has a maximum value, based on its underlying binary representation:
	- $-$  Bytes:  $\pm$  128 (8 bits)
	- $-$  Short:  $\pm 2^{15}$ ≈ 32,000 (16 bits)
	- $-$  Int:  $\pm 2^{31}$ ≈ 2 billion (32 bits)
	- Long:  $\pm 2^{63}$ ≈ really big (64 bits)

### Overflow

- What happens when if we store Bill Gates's net worth in an int?
	- $-$  Int:  $\pm 2^{31}$ ≈ 2 billion (32 bits)
	- Bill's net worth: > \$40 billion USD
- Undefined!

## Floating Point Types

• Initialize doubles as you would write a decimal number:

$$
-double y = 1.23;
$$

 $-double w = -3.21e-10; // -3.21x10^{-10}$ 

• Doubles are more precise than Floats, but may take longer to perform operations.

# Floating Point Types

• We must be careful with integer division: - double  $z = 1/3$ ; //  $z = 0.0$  ... Why?

## Type Casting

- When we want to convert one type to another, we use type casting
- The syntax is as follows:

(new type)variable

- Example code:
	- double decimalNumber = 1.234;
	- $-$  int integerPart =  $(int)$  decimalNumber;
- Results:
	- $-$  decimalNumber  $== 1.234$ ;
	- integerPart == 1;

## Boolean Type

- Boolean is a data type that can be used in situations where there are two options, either true or false.
- The values true or false are casesensitive keywords. Not True or TRUE.
- Booleans will be used later for testing properties of data.
- Example:
	- boolean monsterHungry = true;
	- boolean fileOpen = false;

## Character Type

- Character is a data type that can be used to store a single characters such as a letter, number, punctuation mark, or other symbol.
- Characters are a single letter enclosed in **single** quotes.
- Example:
	- char firstLetterOfName = 'e' ;
	- char myQuestion = '?' ;

# String Type

- Strings are not a primitive. They are what's called an Object, which we will discuss later.
- Strings are sequences of characters surrounded by **double** quotations.
- Strings have a special append operator + that creates a new String:
	- String greeting = "Jam" + "bo";
	- String bigGreeting = greeting + "!";

### Review

- What data types would you use to store the following types of information?:
	- Population of Kenya
	- World Population
	- Approximation of π
	- Open/closed status of a file
	- Your name
	- First letter of your name
	- \$237.66

int long double boolean String char double

### A Note on Statements

- A statement is a command that causes something to happen.
- All statements are terminated by semicolons ;
- Declaring a variable is a statement.
- Method (or function) calls are statements: – System.out.println("Hello, World");
- In lecture 4, we'll learn how to control the execution flow of statements.

## What are Operators?

- **Expressions** can be combinations of variables, primitives and operators that result in a value
- Operators are special symbols used for:
	- mathematical functions
	- assignment statements
	- logical comparisons
- Examples with operators:

 $3 + 5$  // uses + operator

 $14 + 5 - 4*(5 - 3)$  // uses +, -, \* operators
# The Operator Groups

- There are 5 different groups of operators:
	- Arithmetic Operators
	- Assignment Operator
	- Increment / Decrement Operators
	- Relational Operators
	- Conditional Operators
- The following slides will explain the different groups in more detail.

## Arithmetic Operators

• Java has the usual 5 arithmetic operators:  $- +, -, \times, /, \%$ 

- Order of operations (or precedence):
	- **1.P**arentheses (**B**rackets)
	- **2.E**xponents (**O**rder)
	- **3.M**ultiplication and **D**ivision from left to right
	- **4.A**ddition and **S**ubtraction from left to right

# Order of Operations (Cont'd)

- Example:  $10 + 15 / 5$ ;
- The result is different depending on whether the addition or division is performed first

$$
(10 + 15) / 5 = 5
$$
  
10 + (15 / 5) = 13

Without parentheses, Java will choose the second case

• You should be explicit and use parentheses to avoid confusion

## Integer Division

- In the previous example, we were lucky that  $(10 + 15)$  / 5 gives an exact integer answer (5).
- But what if we divide 63 by 35?
- Depending on the data types of the variables that store the numbers, we will get different results.

# Integer Division (Cont'd)

int i =  $63;$ int  $j = 35$ ; System.out.println(i / j); Output: 1

- double  $x = 63$ ; double y = 35; System.out.println(x / y); Output: 1.8
- The result of integer division is just the integer part of the quotient!

# Assignment Expression

• The basic assignment operator (=) assigns the value of expr to var

name = value

- Java allows you to combine arithmetic and assignment operators into a single statement
- Examples:
	- $x = x + 5$ ; is equivalent to  $x == 5$ ;

 $y = y * 7$ ; is equivalent to  $y == 7$ ;

### Increment/Decrement Operators

• *++* is called the increment operator. It is used to increase the value of a variable by 1.

For example:

 $i = i + 1$ ; can be written as:  $++i;$  or  $i++;$ 

• *--* is called the decrement operator. It is used to decrease the value of a variable by 1.

> $i = i - 1$ ; can be written as:  $--i$ ; or  $i--$ ;

# Increment Operators (cont'd)

• The increment / decrement operator has two forms :

- Prefix Form e.g ++i; --i;
- Postfix Form e.g i++; i--;

### Prefix increment /decrement

• The prefix form first adds/ subtracts 1 from the variable and then continues to any other operator in the expression

• Example:

```
int numOranges = 5;
int numApples = 10;
int numFruit;
numFruit = ++numOranges + numApples;
numFruit has value 16
```
numOranges has value 6

### Postfix Increment/ Decrement

- The postfix form i++, i-- first evaluates the entire expression and then adds 1 to the variable
- Example:

```
int numOranges = 5;
int numApples = 10;
int numFruit;
numFruit = numOranges++ + numApples;
```

```
numFruit has value 15
numOranges has value 6
```
### Relational (Comparison) Operators

- Relational operators compare two values
- They produce a boolean value (**true** or **false)** depending on the relationship

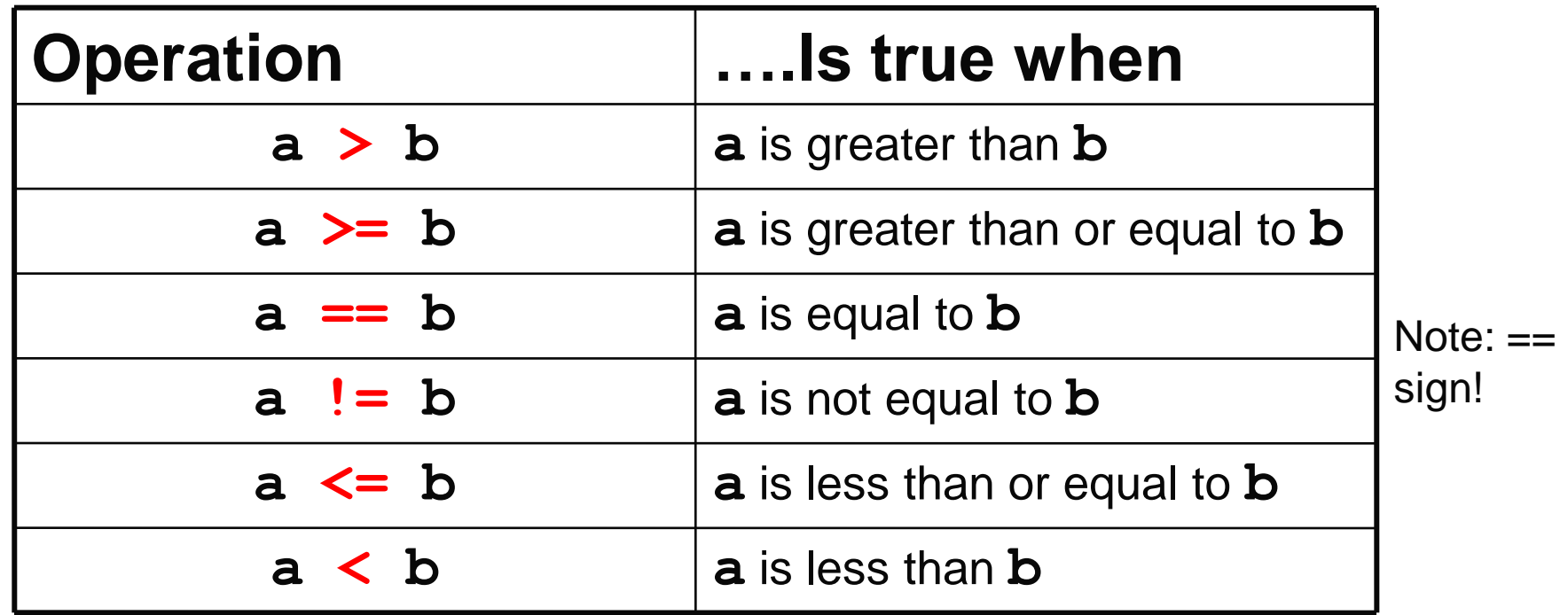

### Examples of Relational Operations

int  $x = 3$ ; int  $y = 5$ ; boolean result;

1) result =  $(x > y)$ ; result is assigned the value false because 3 is not greater than 5

2) result =  $(15 == x*y)$ ;

now result is assigned the value true because the product of 3 and 5 equals 15

3) result =  $(x := x*y)$ ;

now result is assigned the value true because the product of  $x$  and  $y$  (15) is not equal to  $x$  (3)

# Conditional Operators

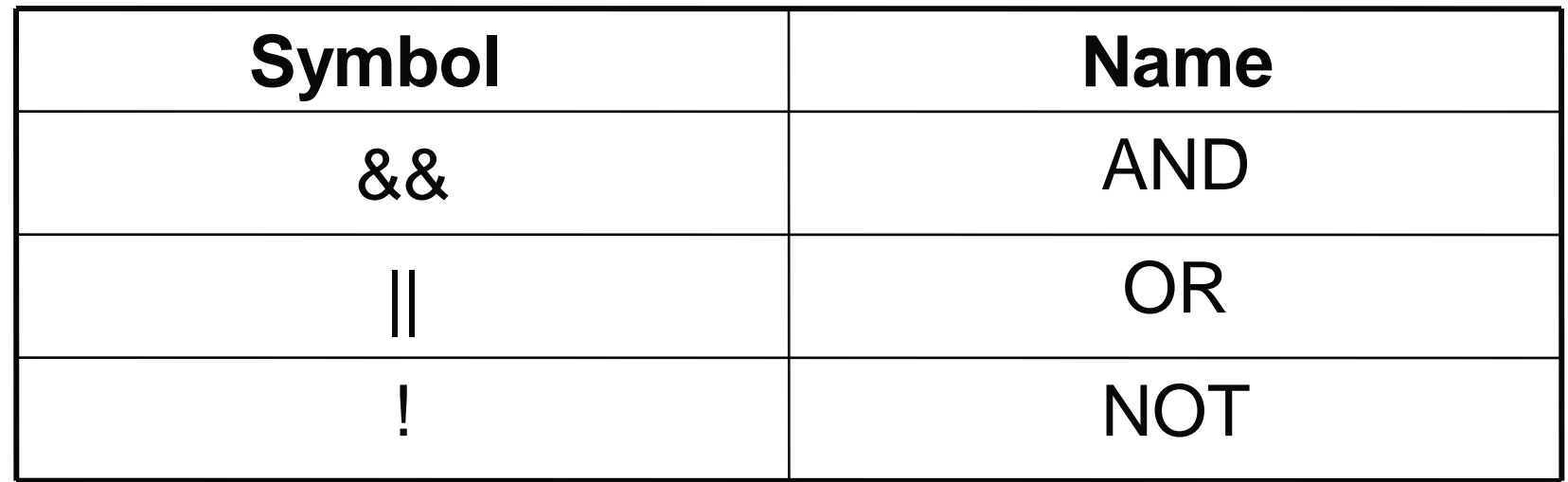

• Conditional operators can be referred to as boolean operators, because they are only used to combine expressions that have a value of true or false.

### Truth Table for Conditional Operators

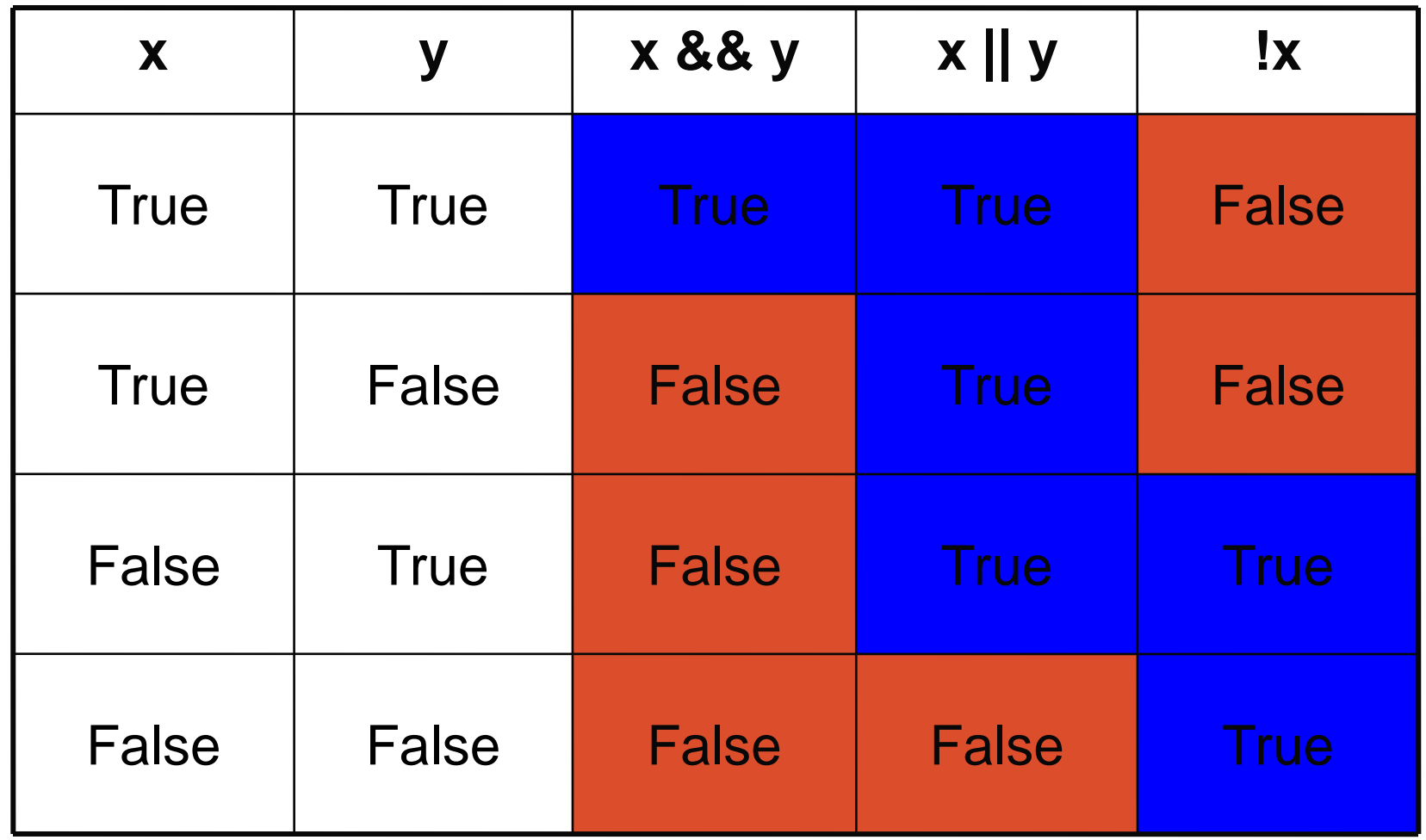

### Examples of Conditional Operators

- boolean x = true;
- boolean y = false;
- boolean result;
	- $-$  Let result =  $(x & \& y)$ ;

result is assigned the value false

Let result =  $((x \mid \mid y) \& x \times x)$ ;

(x || y) evaluates to **true** (true && x) evaluates to **true**

now result is assigned the value true

# Using && and ||

- false && …
- true  $||...$
- Java performs *short circuit evaluation*
	- Evaluate && and || expression s from left to right
	- Stop when you are guaranteed a value

# Short-Circuit Evaluation

- $(a \&\& (b++) > 3)$ ;
- What happens if a is false?
- Java will not evaluate the right-hand expression  $(b++)$  $>$  3) if the left-hand operator a is  $false$ , since the result is already determined in this case to be false. This means b will not be incremented!

#### $(x \mid \mid y)$  ;

- What happens if  $x$  is  $true$ ?
- Similarly, Java will not evaluate the right-hand operator  $\gamma$  if the left-hand operator  $\bar{x}$  is  $\pm \bar{r}$ ue, since the result is already determined in this case to be true.

### Review

- 1) What is the value of result? int  $x = 8$ ; int  $y = 2$ ; boolean result =  $(15 == x * y)$ ;
- 2) What is the value of result? boolean  $x = 7$ ; boolean result =  $(x < 8)$  &  $(x > 4)$ ;
- 3) What is the value of z? int  $x=5$ : int  $y=10$ ; int  $z= y++ + x+ ++y;$

### Appendix I: Reserved Keywords

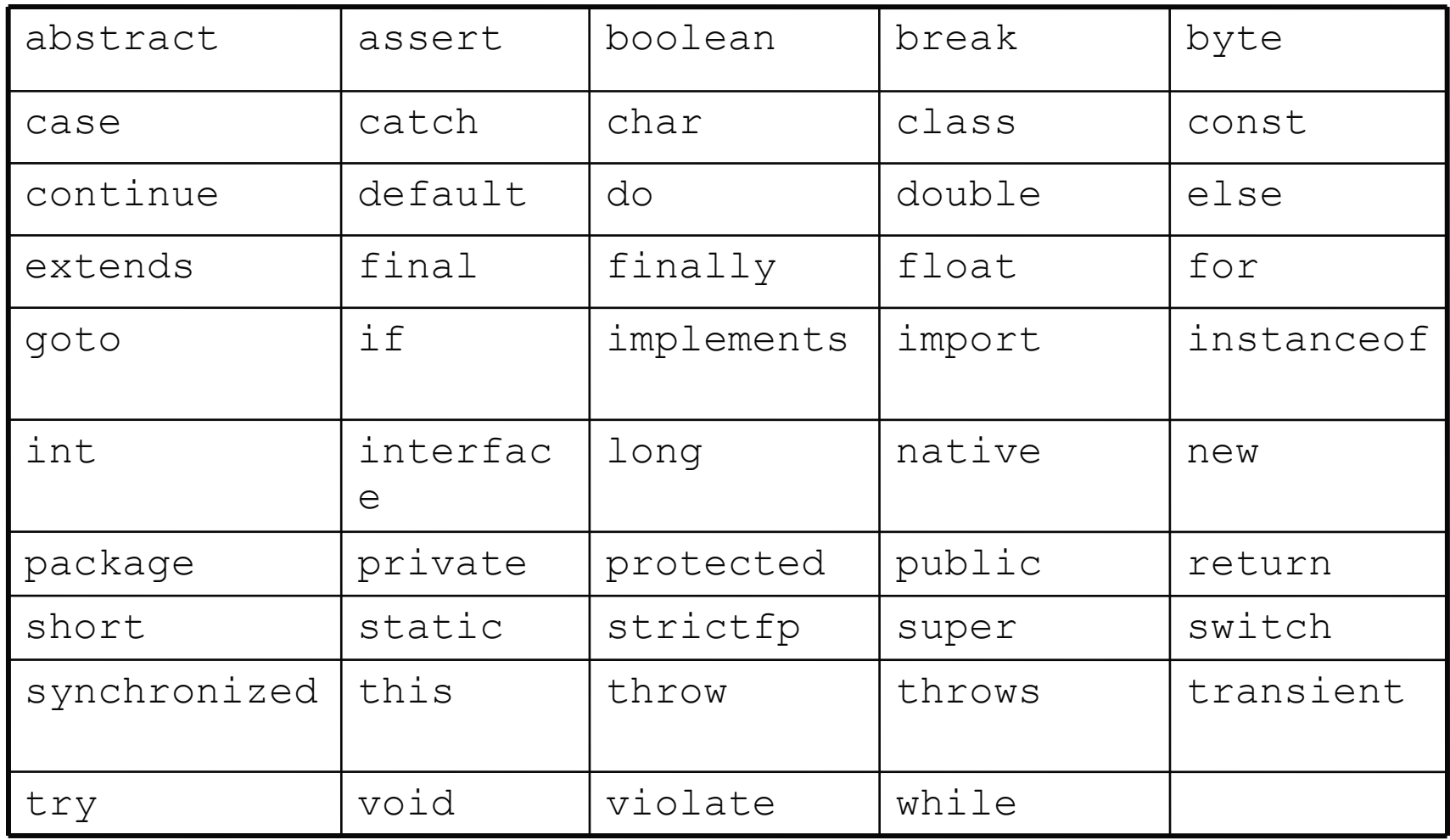

# Appendix II: Primitive Data Types

This table shows all primitive data types along with their sizes and formats:

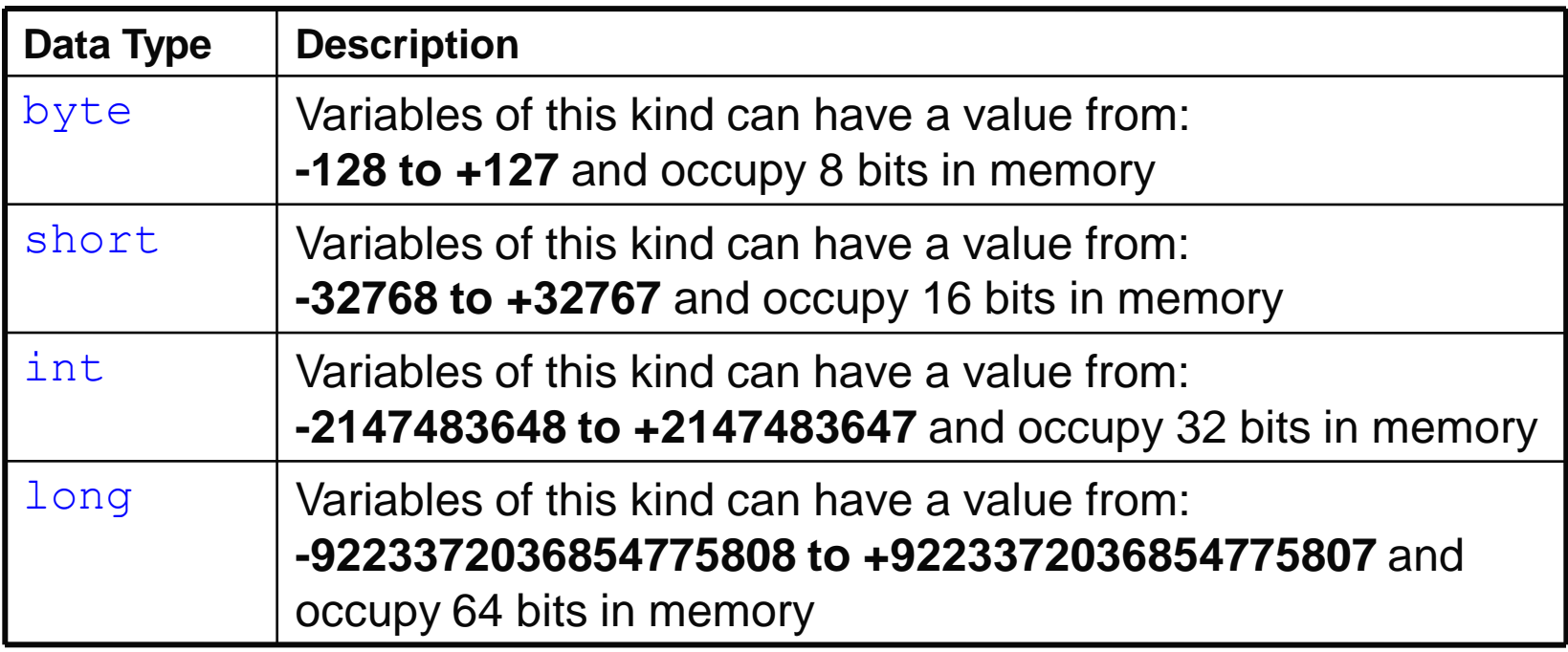

# Appendix II: Primitive Data Types

#### **Real Numbers**

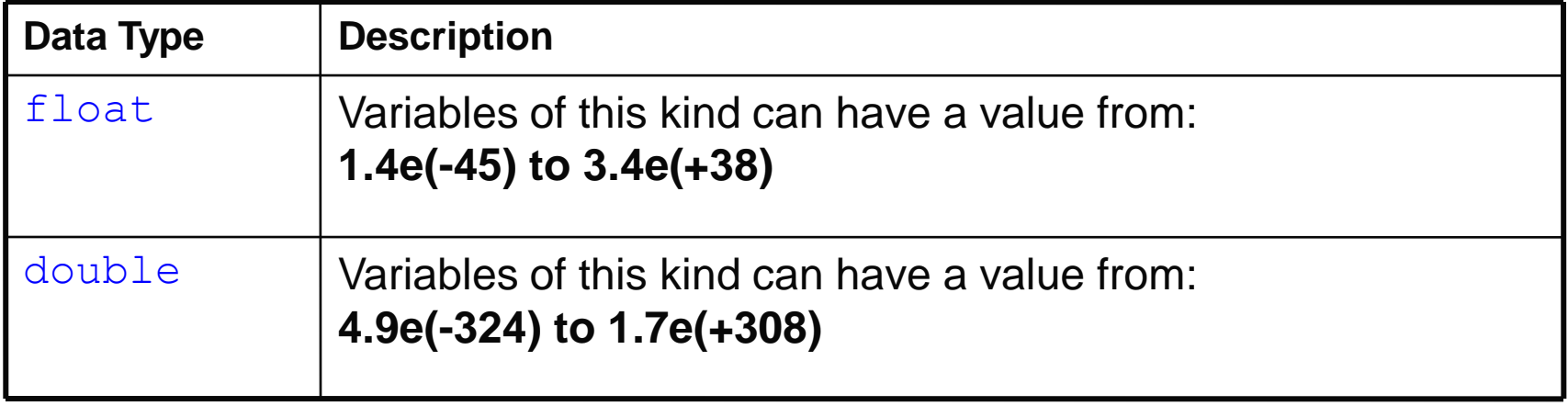

#### **Other Primitive Data Types**

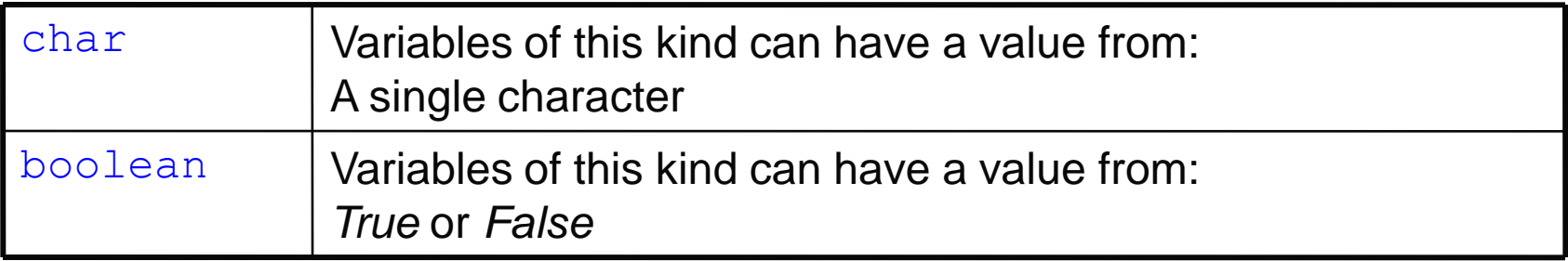

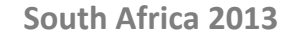

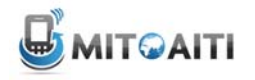

### Nuff said, time for some action!

### Lab Section 2

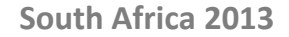

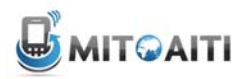

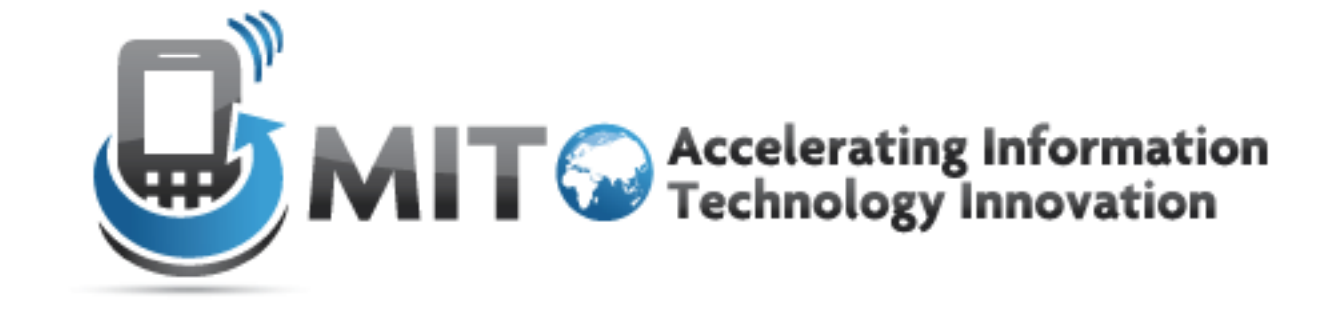

#### Control Structures

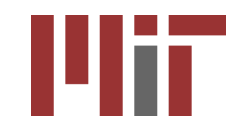

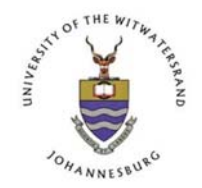

http://aiti.mit.edu

# What are Control Structures?

- Without control structures, a computer would evaluate all instructions in a program sequentially
- Allow you to control:
	- the order in which instructions are evaluated
	- which instructions are evaluated
	- the "flow" of the program
- Use pre-established code structures:
	- block statements (anything contained within curly brackets)
	- decision statements ( if, if-else, switch )
	- Loops ( for, while )

## Block Statements

• Statements contained within curly brackets

```
{ 
  statement1;
  statement2;
```
• Evaluated sequentially when given instruction to "enter" curly brackets

}

• *Most basic control structure (building block of other control structures)*

### Decision Statements: if-then

### The "if" decision statement causes a program to execute a statement *conditionally\**

```
if (condition) {
    statement;
  }
next_statement;
```
**\*Executes a statement when a condition is true**

# Dissecting if-then

- if (condition) { statement; } next statement;
- The condition must produce either true or false, also known as a boolean value
- If condition returns true, statement is executed and then next statement
- If condition returns false, statement is not executed and the program continues at next\_statement

### if-then Statement Flow Chart

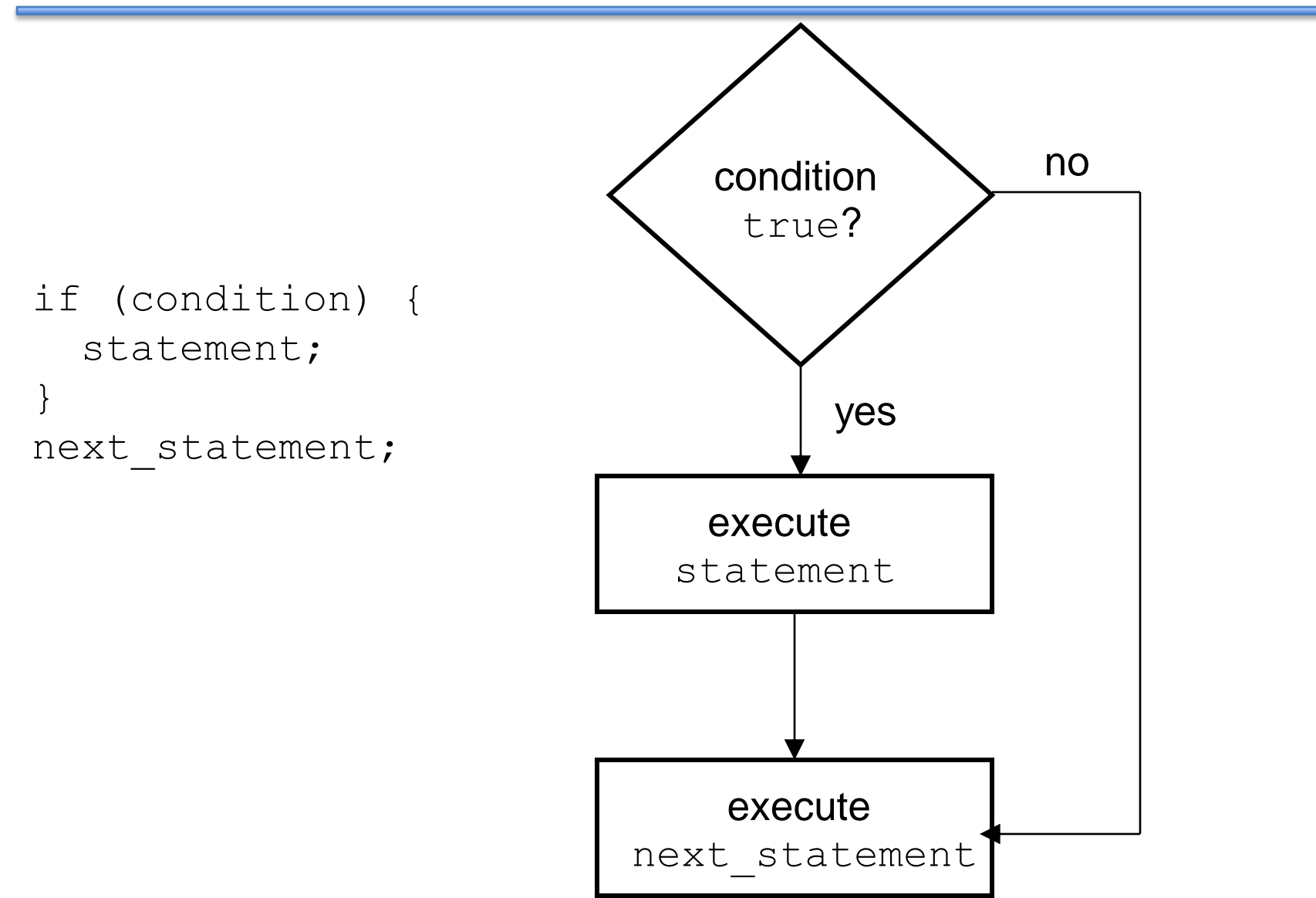

## if-then Example

```
int price = 5;
if (price > 3) {
  System.out.println("Too expensive");
}
//continue to next statement
```
Output**:**

Too expensive

### if-then-else Statements

• The basic "if" statement can be extended by adding the "else" clause in order to do something if expression is false

```
if (condition) {
  statement1;
}
else {
  statement2;
}
next_statement;
```
- Again, the condition must produce a boolean value
- If condition returns true, statement1 is executed and then next statement is executed.
- If condition returns false, statement2 is executed and then next statement is executed.

#### yes condition no TRUE? execute statement1 execute statement2 execute next\_statement if (condition){ statement1; } else { statement2; } next statement; if-then-else Statement Flow Chart

## if-then-else Example

```
int price = 2;if (price > 3) {
  System.out.println("Too expensive");
}
else {
  System.out.println("Good deal");
}
//continue to next statement
```
#### Output**:**

#### Good deal

### Chained if-then Statements

• Note that you can combine if-else statements below to make a chain to deal with more than one case

> if (grade  $== 'A')$ System.out.println("You got an A."); else if  $(\text{grade} == 'B')$ System.out.println("You got a B."); else if (grade  $== 'C')$ System.out.println("You got a C."); else

```
System.out.println("You got an F.");
```
### Chained if-then-else Statement Flow **Chart**

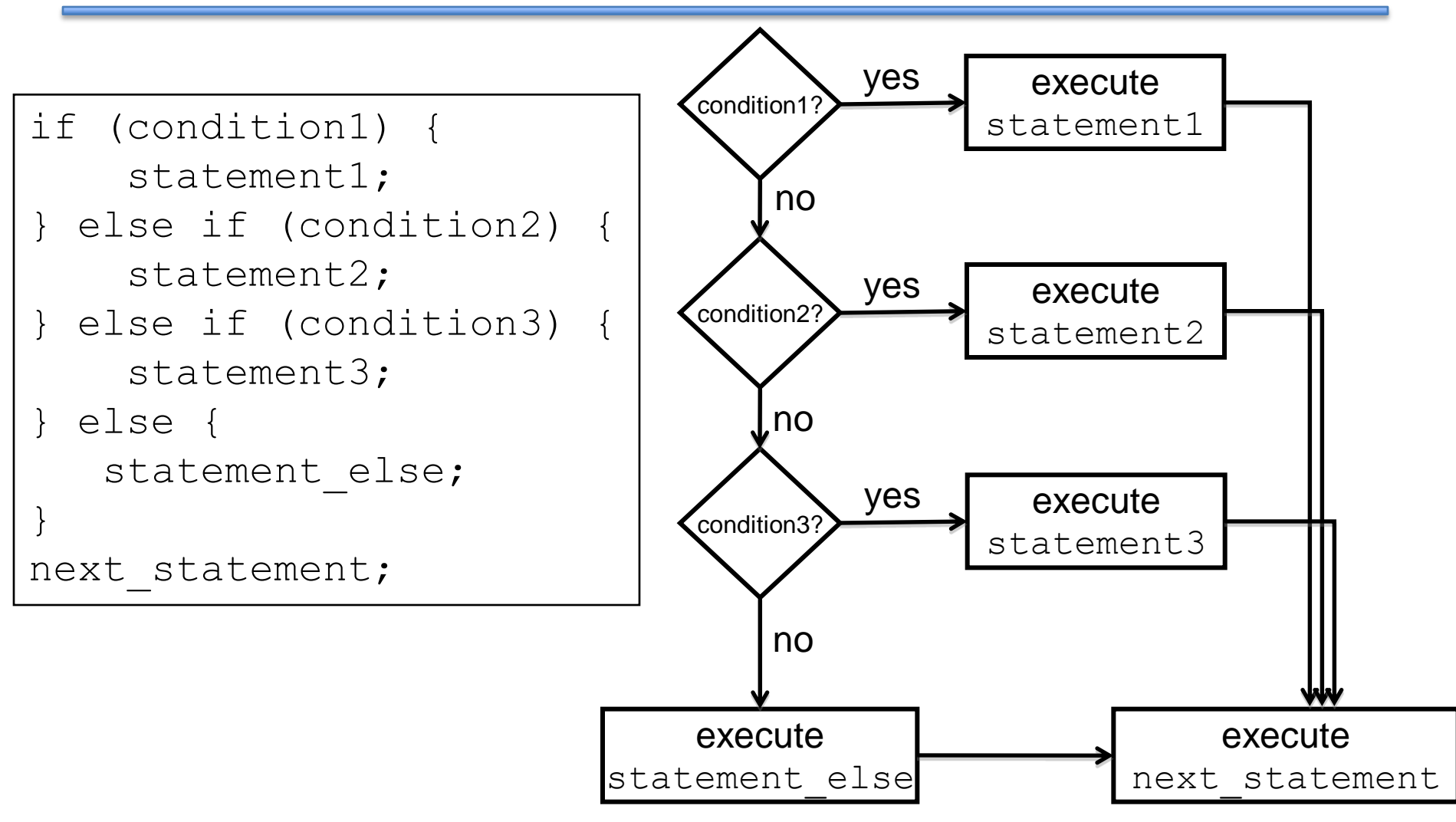

### switch Statements

- The switch statement is another way to test *several cases* generated by a given expression.
- The expression must produce a result of type char, byte, short or int, but not long, float, or double.

```
switch (expression) {
   case value1:
       statement1;
       break;
   case value2:
       statement2;
       break;
   default:
       default statement;
       break;
}
```
The break; statement exits the switch statement

### switch Statement Flow Chart

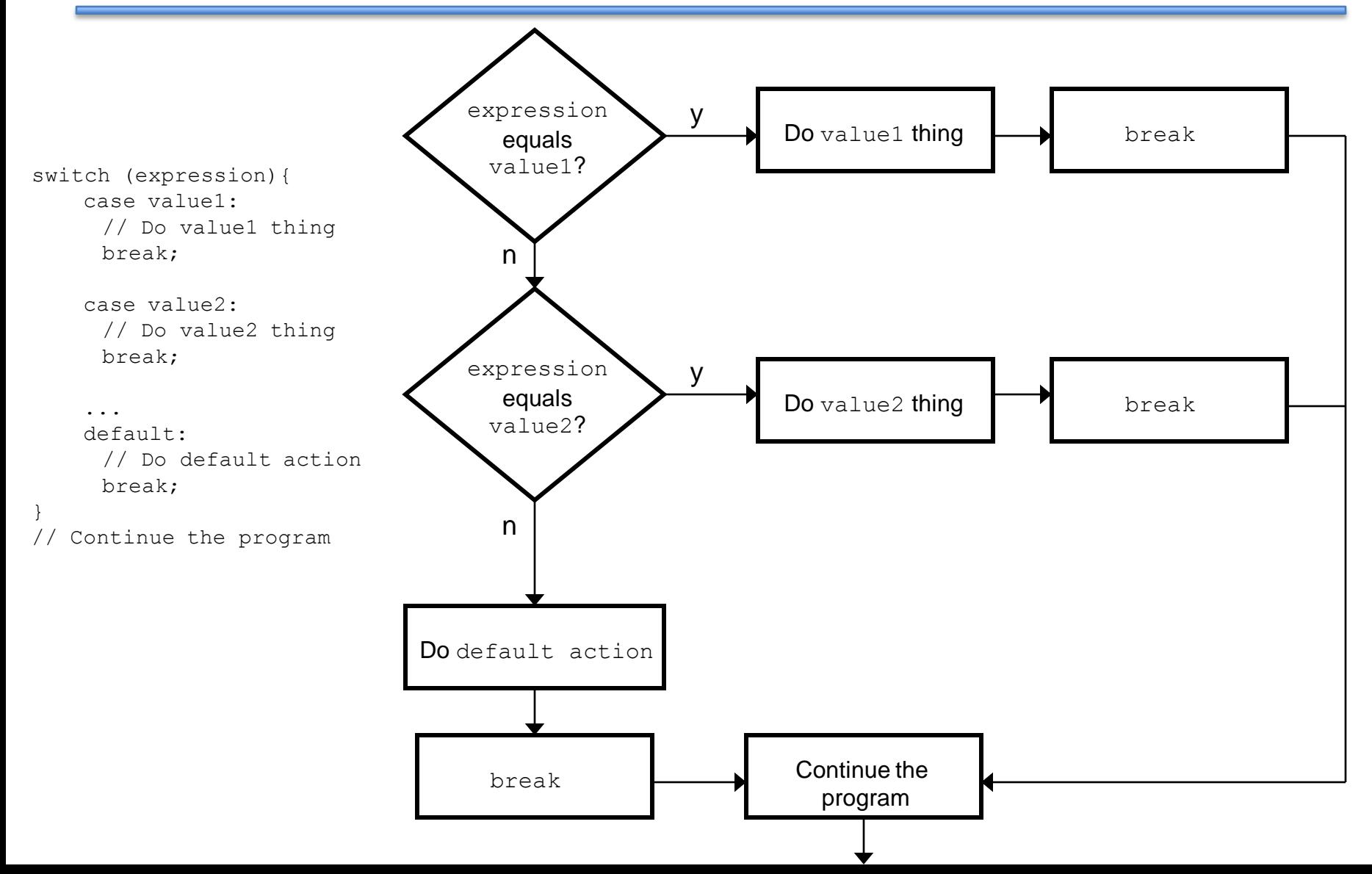
### Remember the Example…

• Here is the example of chained if-else statements:

```
if (grade == 'A')System.out.println("You got an A.");
else if (\text{grade} == 'B')System.out.println("You got a B.");
else if (grade == 'C')System.out.println("You got a C.");
```
else System.out.println("You got an F.");

#### Chained if-then-else as switch

• Here is the previous example as a switch

```
switch (grade) {
   case 'A':
      System.out.println("You got an A.");
      break;
   case 'B':
      System.out.println("You got a B.");
      break; 
   case 'C':
      System.out.println("You got a C.");
      break; 
   default:
      System.out.println("You got an F.");
}
```
### What if there are no breaks?

- Without break, switch statements will execute the first statement for which the expression matches the case value AND then evaluate all other statements from that point on
- For example:

```
switch (expression) {
   case value1:
       statement1;
   case value2:
       statement2;
   default:
       default statement;
}
```
• NOTE: **Every statement after the true case is executed**

#### Switch Statement Flow Chart w/o breaks

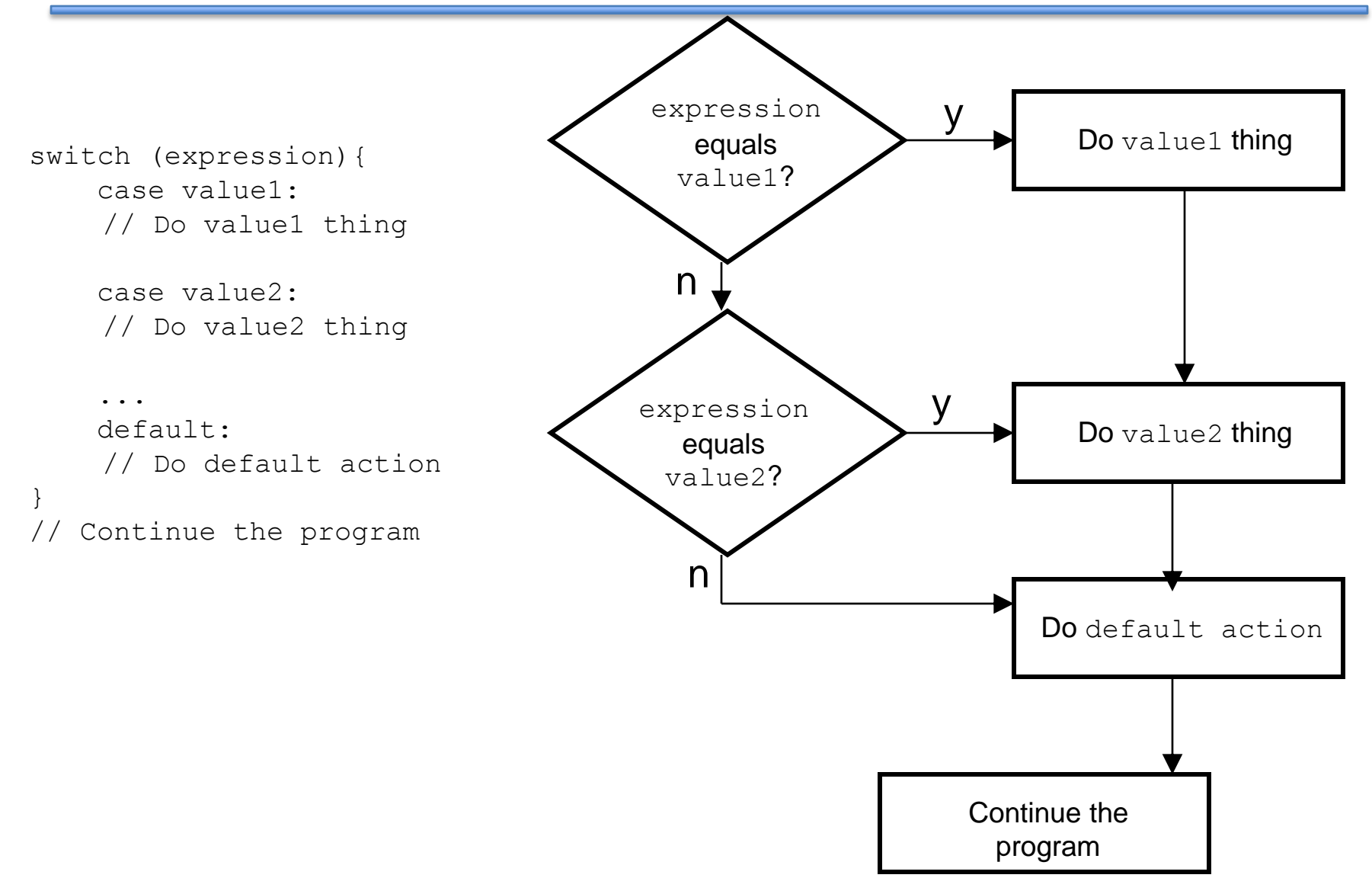

### Loops

- A loop allows you to execute a statement or block of statements repeatedly.
- There are 4 types of loops in Java:
	- 1. while loops
	- 2. do-while loops
	- 3. for loops
	- 4. foreach loops (coming soon!)

### The while Loop

```
while (condition){
  statement
}
```
- This while loop executes as long as condition is true. When condition is false, execution continues with the statement following the loop block.
- The condition is tested at the beginning of the loop, so if it is initially false, the loop will not be executed at all.

### while Loop Flow Chart

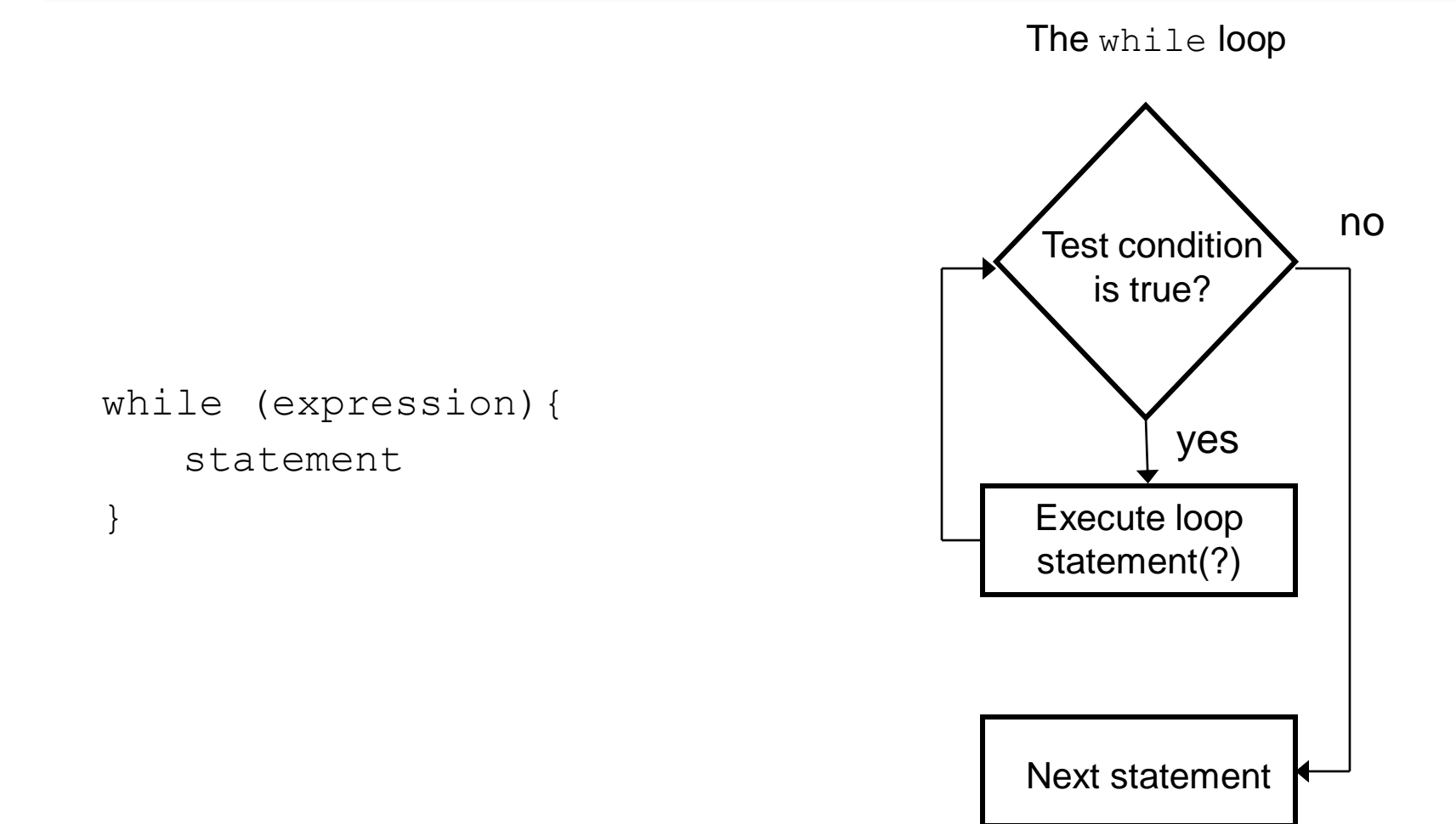

### Example

```
int limit = 4;
int sum = 0;int i = 1;while (i < 1imit)\{sum += i;
        i++;}
                               i = 1 sum = 1
                               i = 2 sum = 3
                               i = 3 sum = 6
                               i = 4
```
• What is the value of sum?

**6**

## do-while Loops

• Similar to while loop but guarantees **at least one** execution of the body

```
do {
  statement;
}
while(condition
)
```
### do-while Flowchart

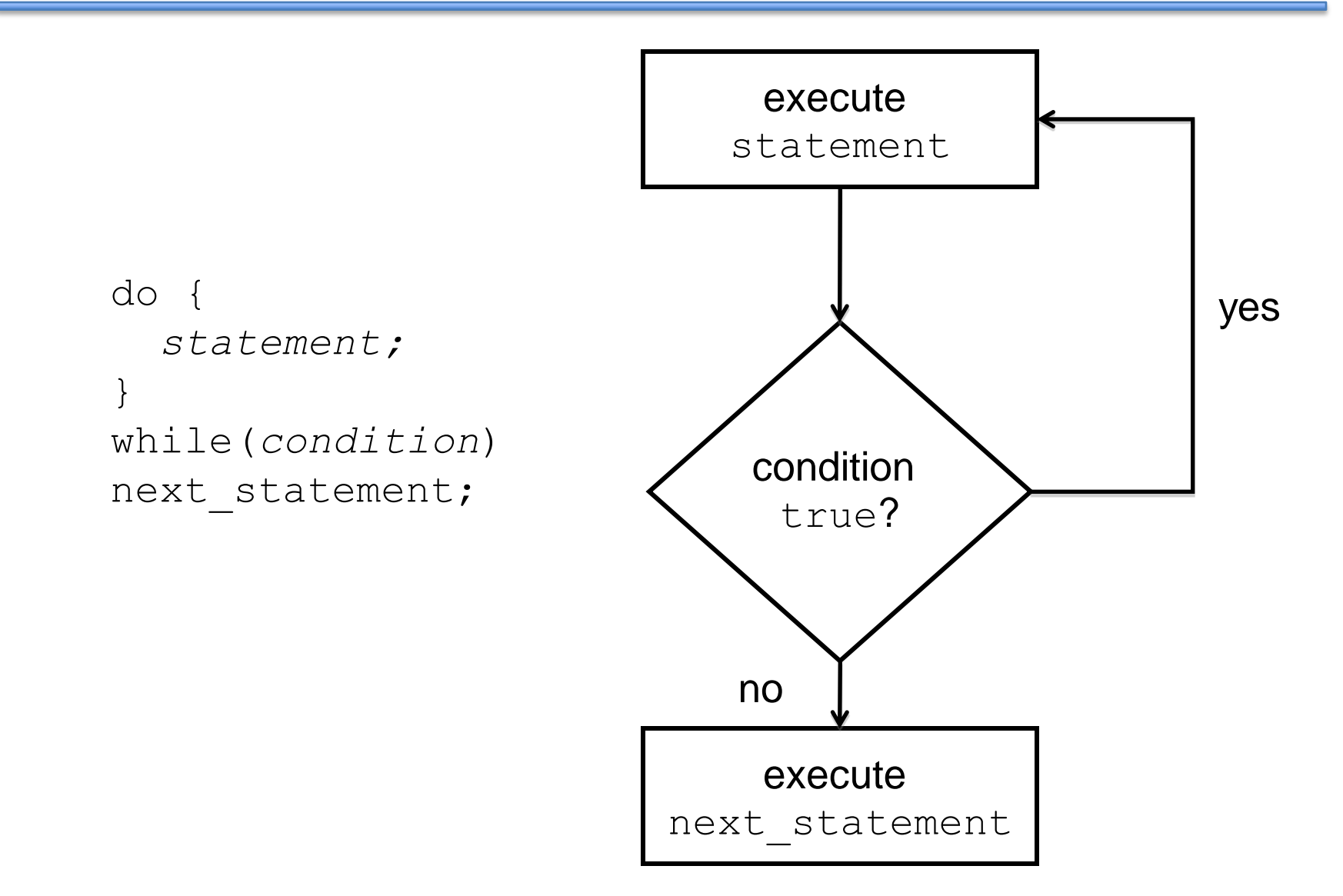

### do-while Example

boolean test = false;

do { System.out.println("Hey!") } while(test)

# **Output:**

Hey!

## for Loop

• Control structure for capturing the most common type of loop

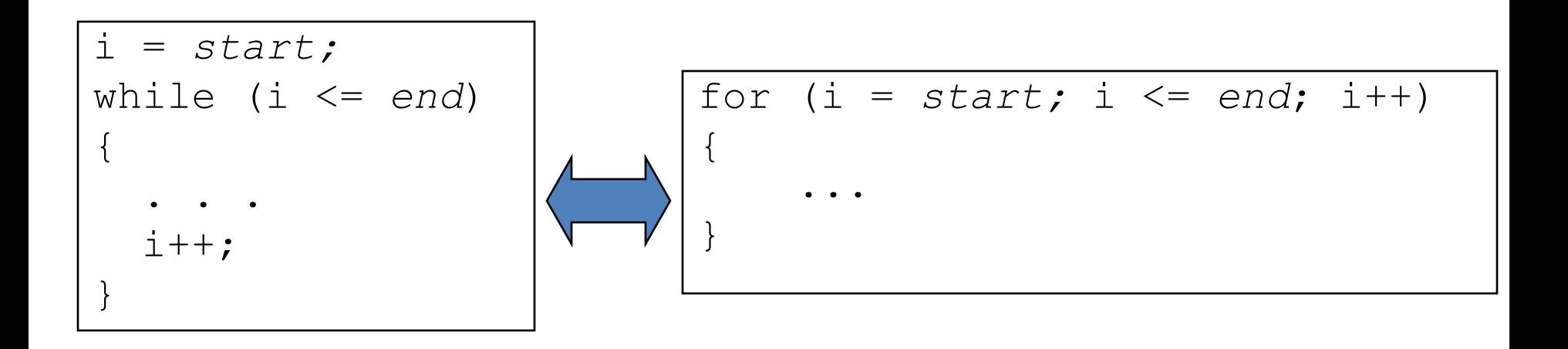

### Dissecting the for Loop

```
for (initialization; condition; update) 
\{statement;
}
```
The control of the  $for$  loop appear in parentheses and is made up of three parts.

- 1. The first part, the initialization, sets the initial conditions for the loop and is executed before the loop starts.
- 2. Loop executes so long as the condition is true and exits otherwise
- 1. The third part of the control information, the update, is used to increment the loop counter. This is executed at the end of each loop iteration.

# for Loop Flow Chart

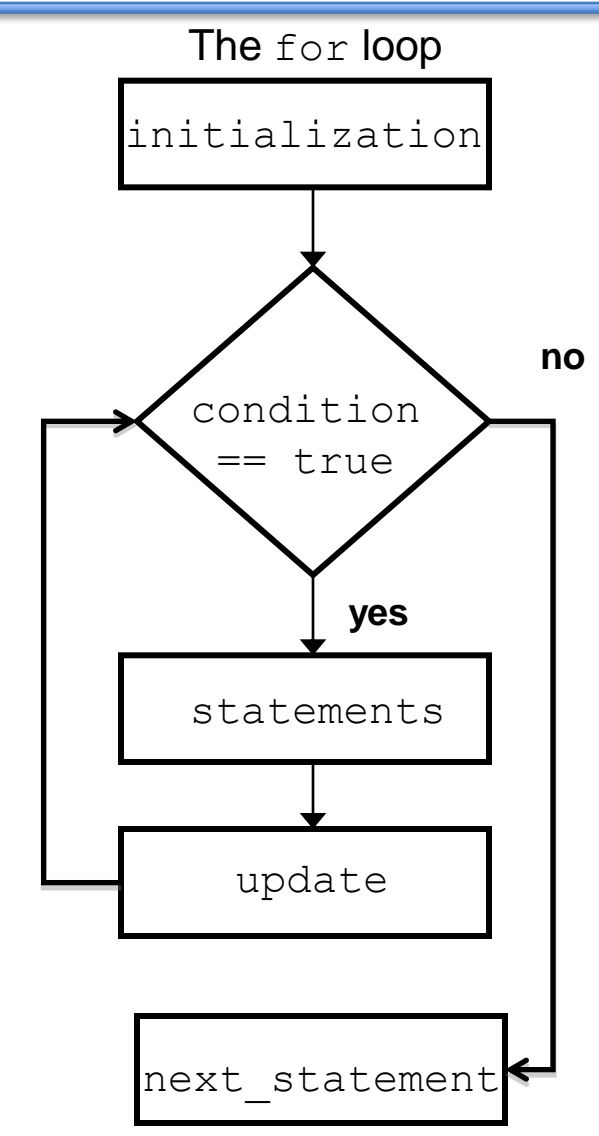

```
for (initialization; 
     condition; 
     update) 
{
    //statements
}
next_statement;
```
### Example

int limit =  $4$ ; int sum =  $0;$ 

for(int  $i = 1$ ;  $i \le -1$  imit;  $i++$  ) { sum  $+= i;$ }  $i = 1$  $i = 2$  $i = 3$  $i = 4$  sum = 10  $i = 5$  $sum = 1$  $sum = 3$  $sum = 6$ -- --

What is the value of sum?

**10**

### Another Example

```
for ( int div = 0; div<1000; div++ ) {
```

```
if ( div \frac{1}{2} == 0 ) {
```
}

```
System.out.println(div+"is divisible by 12");
}
```
• This loop will display every number from 0 to 999 that is evenly divisible by 12.

### Other Possibilities

• If there is more than one variable to set up or increment they are separated by a comma.

```
for (i=0, j=0; i*<1000; i++), j+=2) {
   System.out.println(i+"*"+j+"="+i*j);
}
```
You do not have to fill every part of the control of the for loop but you must still have two semi-colons.

```
for (int i=0; i<100; ) {
   sum+=i;i++;
}
```
\*Straying far from convention may make code difficult to understand and thus is **not common**

#### Using the break Statement in Loops

- We have seen the use of the break statement in the switch statement.
- In loops, you can use the break statement to exit the current loop you are in. Here is an example:

```
int index = 0;
while (index \leq 4) {
index++;
if (index == 3)break;
   System.out.println("The index is " 
          + index); 
} 
                                         The index is 1
                                         The index is 2
                             index = 1index = 2index = 3
```
#### Using the continue Statement in Loops

- Continue statement causes the loop to jump to the next iteration
- Similar to break, but only skips to next iteration; doesn't exit loop completely

int index = 0; while (index  $\leq$  4) { index++; if  $(index == 3)$ continue; System.out.println("The index is " + index); } The index is 1 The index is 2 -- -- The index is 4  $index = 1$  $index = 2$  $index = 3$  $Index = 4$ 

#### Nested Loops – Example

• Printing a triangle

```
for (int i=1; i<=5; i++){
 for (int j=1; j<=i; j++) {
   System.out.println("*");
  }
} *
                   * *
                   * * *
                   * * * *
```
**\* \* \* \* \***

### Control Structures Review Questions

You are withdrawing money from a savings account.

How do you use an If Statement to make sure you do not withdraw more than you have?

```
if ( amount < balance )
 {
    balance = balance - amount;}
//next statement
```
## Which Control Structure?

• As a programmer, you will never be asked something like: "Write a for loop to…"

• You will need to implement logic in your program that meets your specification and requirements

• With experience, you will know which control structure to use.

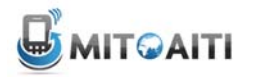

**South Africa 2013**

### Play time!

#### Lab Section 3

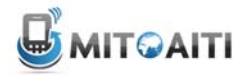

**South Africa 2013**

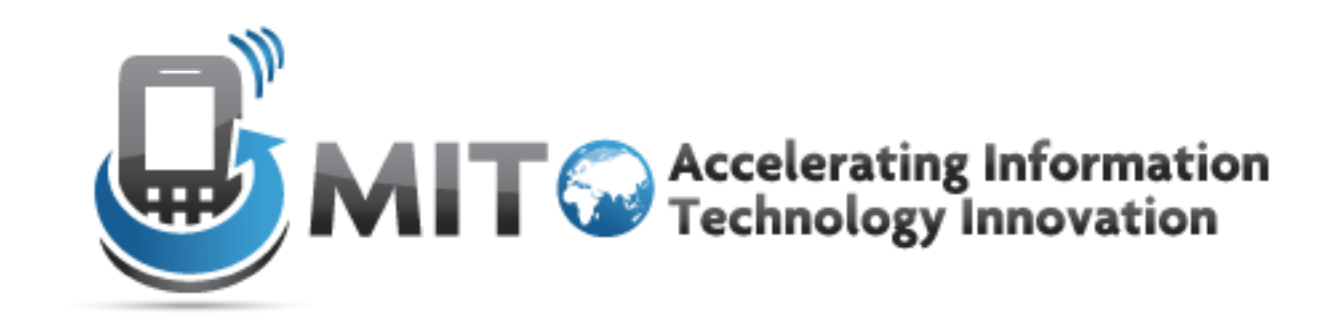

Arrays

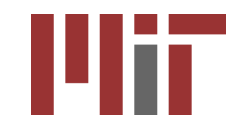

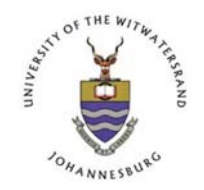

http://aiti.mit.edu

### What are Arrays?

- An array is a series of compartments to store data.
- Essentially a block of variables.
- In Java, arrays can only hold one type.
- For example, **int** arrays can hold only integers and **char** arrays can only hold characters.

# Array Visualization and Terms

- Arrays have a type, name, and size.
- Array of three integers named prices :  $-\text{prices}:$   $|\text{int}|\text{int}|$
- Array of four Strings named people:

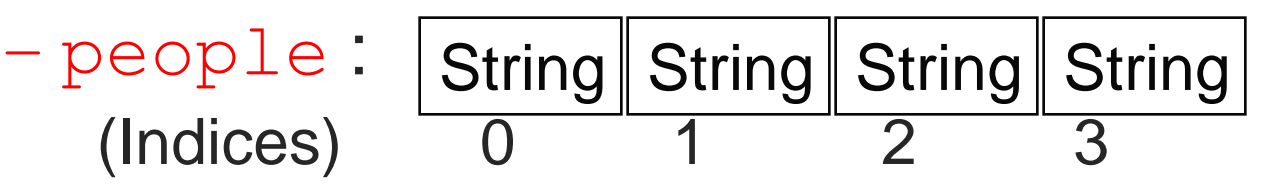

- We refer to each item in an array as an *element*.
- The position of each element is known as its *index.*

# Declaring an Array

- Array declarations similar to variables, but use square brackets:
	- datatype[] name;
- For example:
	- int[] prices;
	- String[] people;
- Can alternatively use the form:
	- datatype name[];
	- int prices[];

### Allocating an Array

- Unlike variables, we need to *allocate* memory to store arrays. (*malloc()* in C.)
- Use the new keyword to allocate memory:
	- $-$  name = new type[size];
	- $-$  prices = new int[3];
	- $-people = new String[5];$
- This allocates an integer array of size 3 and a String array of size 5.
- Can combine declaration and allocation:

 $-$  int[] prices = new int[3];

### Array Indices

- Every element in an array is referenced by its index.
- In Java, the index starts at 0 and ends at *n-1*, where *n* is the size of the array.
- If the array prices has size 3, its valid indices are 0, 1, and 2.
- Beware "Array out of Bounds" errors.

# Using an Array

• We access an element of an array using square brackets []:

– name[index]

- Treat array elements just like a variable.
- Example assigning values to each element of prices:
	- $-prices[0] = 6;$
	- $-prices[1] = 80;$
	- $-prices[2] = 10;$

# Using an Array

- We assign values to elements of String arrays in a similar fashion:
	- String[] people;
	- $-people = new String[5];$
	- $-people[0] = "Michael";$
	- people[1] = "Michelle";
	- $-people[2] = "Cory";$
	- $-people[3] = "Zach";$
	- $-people[4] = "Julian";$

# Initializing Arrays

- You can also specify all of the items in an array at its creation.
- Use curly brackets to surround the array's data and separate the values with commas:
	- String[] people = {"Michael", "Michelle", "Zach", "Cory", "Julian"};

 $-$  int[] prices =  $\{6, 80, 10\}$ ;

• All the items must be of the same type.

### Vocabulary Review

- Allocate Create empty space that will contain the array.
- Initialize Fill in a newly allocated array with initial values.
- Element An item in the array.
- Index Element's position in the array.
- Size or Length Number of elements.

### Review 1

Which of the following sequences of statements does not create a new array? a) int[] arr = new int[4]; b) int[] arr;  $\text{arr} = \text{new int}[4];$ c) int[]  $arr = { 1, 2, 3, 4};$ d) int[] arr;

## Lengths of Array

- Each array has a default *field* called length
- Access an array's length using the format:
	- arrayName.length;
- Example:
	- String[] people = {"Michael", "Michelle", "Zachary", "Cory", "Julian"};
	- int numPeople = people.length;
- The value of numPeople is now 5.
- Arrays are always of the same size. Their lengths cannot be changed once they are created.

### Example

• Sample Code:

String[] people = {"Gleb", "Lawrence", "Michael", "Stephanie", "Zawadi"}; for(int  $i=0$ ; i<names.length;  $i++$ ) System.out.println(names[i]+"!");

#### • Output:

Gleb!

Lawrence!

Michael!

Stephanie!

Zawadi!
#### Review

- Given this code fragment:
	- $int[]$  data = new  $int[10]$ ;
	- System.out.println(data[j]);
- Which are legal values of  $\exists$ ?
	- a) -1
	- b) 0
	- c) 3.5
	- d) 10

### Review

- Decide what type and size of array (if any) to store each data set:
	- Score in each quarter of a football game.  $int[]$  quarterScore = new int[4];
	- Your name, date of birth, and height. Not appropriate. Different types.
	- Hourly temperature readings for a week.
	- Your daily expenses for a year. float [] tempReadings = new float  $[168]$ ;

float[] dailyExpenses = new float[365];

#### **Exercise**

• What are the contents of  $\epsilon$  after the following code segment? int  $[$ ]  $a = \{1, 2, 3, 4, 5\};$ int  $[$ ] b =  $\{11, 12, 13\}$ ; int  $\lceil \rceil$  c = new int $\lceil 4 \rceil$ ; for (int  $j = 0; j < 3; j++)$  {  $c[j] = a[j] + b[j];$ }

# 2-Dimensional Arrays

- The arrays we've used so far can be thought of as a single row of values.
- A 2-dimensional array can be thought of as a grid (or matrix) of values.
- Each element of the 2-D array is accessed by providing two indices: a row index and a column index.
- A 2-D array is actually just an array of arrays

0 1

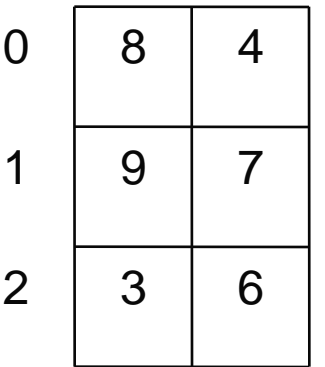

value at row index 2, column index 0 is 3

# 2-D Array Example

- Example: A landscape grid of a 20 x 55 acre piece of land. We want to store the height of the land at each row and each column of the grid.
- We declare a 2-D array two sets of square brackets:
	- double[][] heights;
	- $-$  heights = new double[20][55];
- This 2-D array has 20 rows and 55 columns
- To access the acre at row index 11 and column index 23: heights [11] [23]

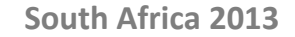

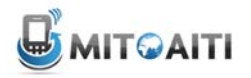

#### Lights, Camera, Action!

#### Lab Section 4

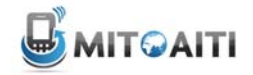

**South Africa 2013**

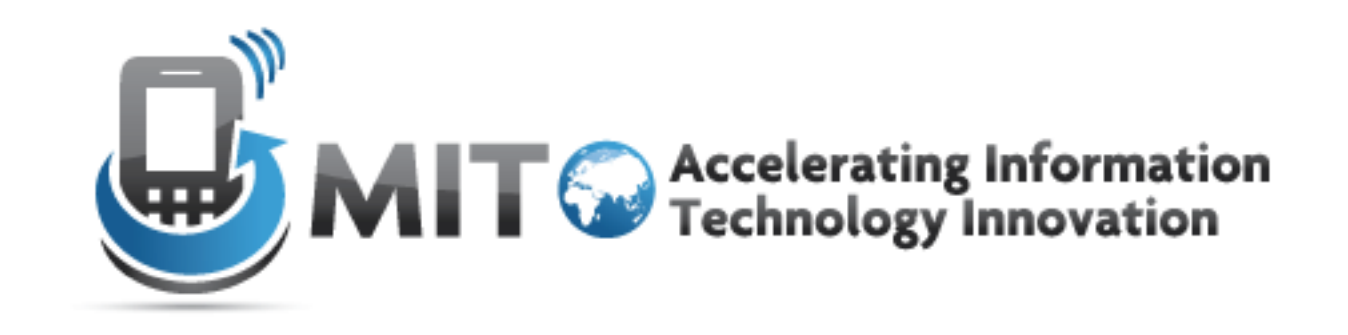

#### Methods

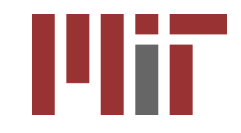

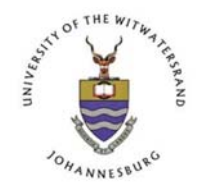

http://aiti.mit.edu

## Agenda

- What a method is
- Why we use methods
- How to declare a method
- The four parts of a method
- How to use (invoke) a method
- The purpose of the main method

## The Concept of a Method

- Methods are a way of organizing a sequence of statements into a named unit.
	- Reusable
	- Parameterizable (can accept inputs)
	- Organize code into smaller units
		- Easier to understand
- Any complex process that can exist on its own should be a method
	- Better to have more methods, even if they are not reused.

## The Concept of a Method

- Methods can accept inputs (called arguments)
- They can then perform some operations with the arguments
- And can output a value (called a return value) that is the result of the computations

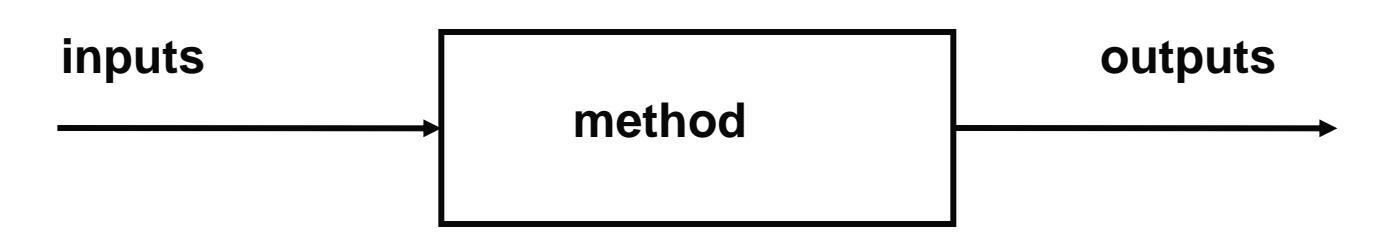

## Square Root Method

• The square root method accepts a single number as an argument and returns the square root of that number.

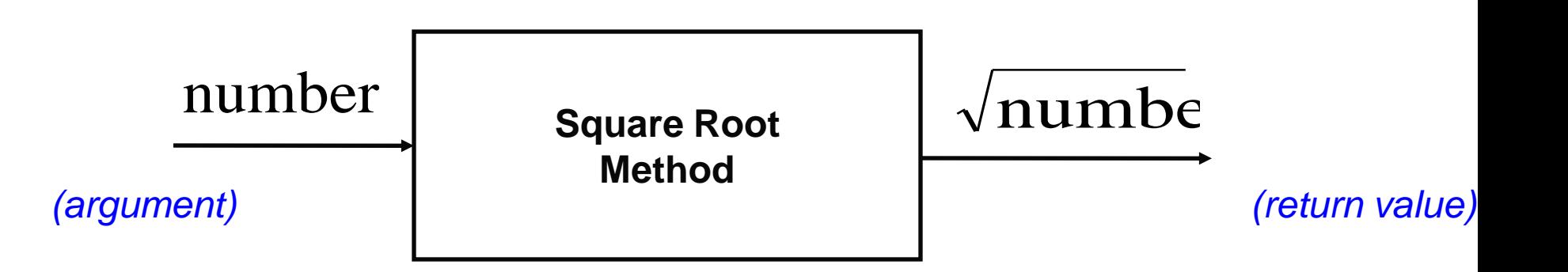

# Square Root Method (con't)

- The computation of square roots involves many intermediate steps between input and output.
- When we use square root, we don't care about these steps or details. All we need is to get the correct output.
- Hiding the internal workings of a method and providing the correct answer is known as *abstraction*

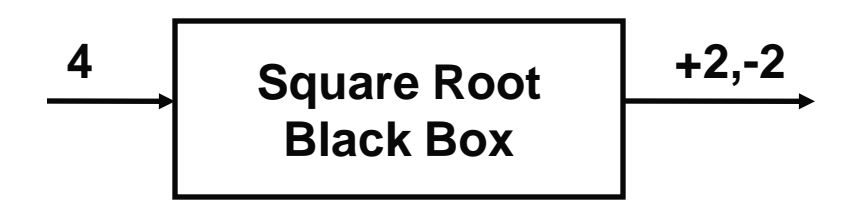

## Declaring Methods

• A method has 4 parts: the return type, the name, the arguments, and the body:

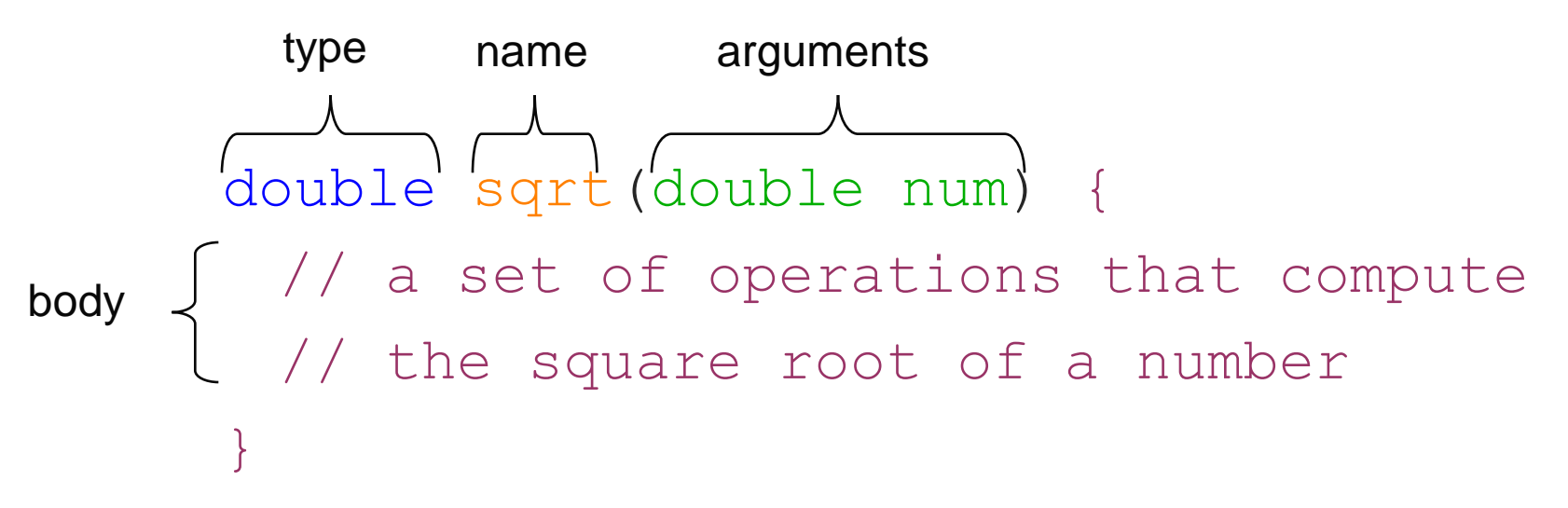

- The type, name and arguments together is referred to as the *signature* of the method
- Methods with same names must have unique signature

# Return Type of a Method

The return type of a method may be any data type....

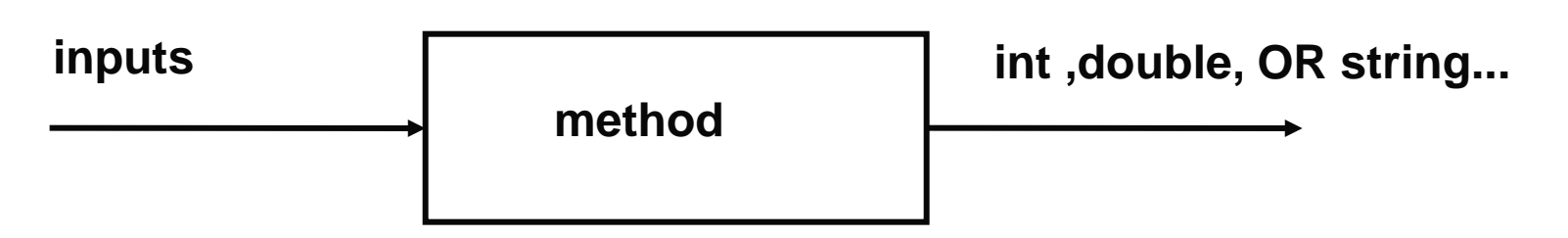

- The return type of a method is a promise for what data type the output will be
	- A method can return different outputs than inputs
	- A method cannot return multiple types, returns one type
- Methods can also return nothing in which case they are declared void.

## Return Statements

- The return statement is used in a method to output the result of the method computation.
- It has the form:

```
– return expression-value;
```
• The type of the expression\_value must be the same as the type of the method:

```
double sqrt(double num) {
  double answer;
```

```
// Compute the square root of num
```

```
// and store in answer
```

```
return answer;
```
}

• What is the return type of this method?

#### Return Statements

}

A method exits immediately after it executes the return statement double sqrt(double num) { double answer; // Compute the square root of num // and store in answer return answer; answer =  $5 + 4$ ; //never executed, illegal

## Multiple Returns

• An example using multiple returns:

```
int absoluteValue (int num) {
if (num < 0)
   return –num;
else 
   return num;
}
```
## void Methods

• A method of type **void** does not return a value

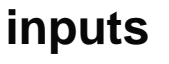

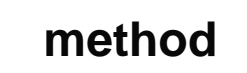

- Used often in practice.
	- Perform some computation that does not produce a value
	- Affect system state, ex: System.out.println()
- A void method can have a return statement without any specified value. i.e. **return;**
- If no return statement is used in a method of type void, it automatically returns at the end

## Method Arguments

- Methods can take input in the form of arguments.
- Arguments are used as variables inside the method body.
- Like variables, arguments must have their type specified.
- Arguments are specified inside the parentheses that follow the name of the method.

## Example Method

• Here is an example of a method that divides two doubles:

```
double divide(double a, double b) {
 double answer;
 answer = a / b;
 return answer;
}
                divide
     a,b answer = a/b
```
## Method Arguments

• Multiple method arguments are separated by commas:

```
double divide(double a, double b) {
```
double answer;

answer =  $a / b$ ;

return answer;

}

• Arguments may be of different types (double/int)

```
– double divide(int a, int b)
```
• When calling method, exact sequence of input types must be applied

## The Method Body

- The body of a method is a block specified by curly brackets i.e { }. The body defines the actions of the method.
- The method arguments can be used anywhere inside of the body.
- All methods must have curly brackets to specify the body even if the body contains only one statement or no statements. **}**

```
double divide(
double a, double b)
 {
    double answer;
    answer = a / b;
    return answer;
```
## Invoking Methods

• To call a method, specify the name of the method followed by a list of comma separated arguments in parentheses:

divide(10, 2); //Computes 10/2

• If the method has no arguments, you still need to follow the method name with empty parentheses:

```
int size() {
   //Compute and return size
  }
 …
size(); //Calls size
```
# Method Variable Scoping

- For now, methods can only access their own arguments and local variables.
	- A method cannot access arguments/locals from other methods
	- Even if one method calls another
- Example...

### Recursive Methods

- A method can also call itself!
	- When a method calls itself, it needs a stopping condition, called the base case
		- Or else it would call itself without end
	- Example Factorial:
- Factorial of n, denoted n!:  $-n \times (n-1) \times (n-2) \times ... \times 0$  $-0!$  = 1 (base case)

#### Factorial Implementation

```
int factorial(int n) {
   if (n==0)
    rèturn 1;
  else {
    return n<sup>*</sup>
```
}

}

factorial (n-1);

## Static Methods

• For now, all the methods we write in lab will be static.

```
static double divide(double a, 
                       double b) {
  return a / b;
}
```
• We'll learn what it means for a method to be static in a later lecture

## main – A Special Method

- The only method that we have used in lab up until this point is the **main** method.
- The main method is where a Java program always starts when you run a class file (entry point)
- The **main** method is static and has a strict signature which must be followed:

```
public static void main(String[] args) {
    . . .
}
```
## main Method (con't)

```
class SayHi {
   public static void main(String[] args) {
     System.out.println("Hi, " + args[0]);
  }
 }
```
• If you were to type java Program arg1 arg2 ... argN on the command line, anything after the name of the class file is automatically entered into the args array:

java SayHi Sonia

• In this example args [0] will contain the String "Sonia", and the output of the program will be "Hi, Sonia".

## Methods Review

- What are the four parts of a method and what are their functions?
	- 1.**Return type** data type returned by the method
	- 2. **Name** name of the method
	- 3. **Arguments** inputs to the method
	- 4. **Body**  sequence of instructions executed by the method

#### What is wrong with the following?

```
static double addSometimes(num1, num2){
   double sum;
   if (num1 <num2) {
    sum = num1 + num2;
    String completed = "completed";
    return completed;
   }
}
```
- Types for the arguments num1 and num2 are not specified
- String completed does not match the correct double return type
- Method addSometimes does not always return an answer. This will cause an error in Java because we specified that addSometimes would always return a double.

#### Example

```
class Max {
    public static void main(String args[]) {
        if (args.length == 0) return;
        int max = Integer.parseInt(args[0]);
        for (int i=1; i < args.length; i++) {
            if (Integer.parseInt(args[i]) > max) {
                max = Integer.parseInt(args[i]);
     }
    }
    System.out.println(max);
    }
}
```
After compiling, if you type java Max 3 2 9 2 4 the program will print out 9

#### Important Points Covered .…

- Methods capture a piece of computation we wish to perform repeatedly into a single abstraction
- Methods in Java have 4 parts: return type, name, arguments, body.
- The return type and arguments may be either primitive data types (i.e. int) or complex data types (i.e. Objects), which we will cover next lecture
- **main** is a special Java method which the java interpreter looks for when you try to run a class file
- **main** has a strict signature that must be followed: public static void main(String args[])

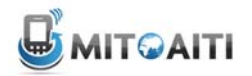

**South Africa 2013**

#### Let's get to work!

#### Lab Section 5